# **RESOLUCI6N DE PROBLEMAS ELECTROMAGNETICOS CERRADOS CON GEOMETRIAS CURVAS MEDIANTE EL METODO DE LOS ELEMENTOS FINITOS**

and the company

Luis Nuño Fernández, Sebastián Rodríguez Mattalia, Lucas Jódar Sánchez, Juan V. Balbastre Tejedor Escuela Tecnica Superior de Ingenieros de Telecomunicaci6n - Universidad Politecnica de Valencia Camino de Vera, *sin -* 46022 - Valencia (Espana) E-Mail: [lnuno@upv.es](mailto:lnuno@upv.es)

# **RESUMEN**

Al resolver problemas electromagneticos cerrados con paredes curvas mediante el Metodo de los Elementos Finitos, aparece una dificultad a la hora de representar gnificamente las soluciones, ya que es necesario resolver sistemas de ecuaciones polinomicas. En este trabajo, dicho sistema se ha resuelto utilizando el Metodo de Continuacion por Homotopia y se han obtenido resultados para guias de onda con dieléctrico homogéneo.

#### **ABSTRACT**

The solution of electromagnetic problems with curved walls by means of the Finite Element Method, leads to a serious difficulty when the graphic representation of the solution is required. It is due to the necessity of solving polynomic systems of equations. In this paper, the Method of Homotopic Continuation has been used to solve them and several results have been obtained for waveguides filled with homogeneous dielectrics.

### **INTRODUCCIÓN**

El Metodo de los Elementos Finitos (MEF) se ha utilizado ampliamente para resolver una gran diversidad de problemas de ingenieria. En el presente trabajo, se ha utilizado el MEF para resolver problemas electromagnéticos cerrados con simetría de traslación (problemas 2D), como son las guías de onda. En estos problemas, hay que obtener las constantes de propagacion (autovalores) y los campos eléctrico y magnético (autofunciones).

La inclusion de elementos curvilineos permite mejorar la exactitud de los resultados cuando la geometria del problema tiene partes curvas, puesto que se reduce el error de discretizacion de la geometría. Sin embargo, la implementación de estos elementos requiere la realización de una transformación polinómica entre cada elemento del mallado real y un elemento fijo denominado elemento estandar. Estas transformaciones tienen la forma:

$$
T_e: \begin{cases} x = p_e(\zeta_1, \zeta_2) \\ y = q_e(\zeta_1, \zeta_2) \end{cases}
$$
 (1)

donde  $(x, y)$  son las variables en el espacio real, y  $(\zeta_1, \zeta_2)$  en el espacio del elemento estándar. En el caso de elementos triangulares, en los que centraremos este trabajo, p. y q. son polinomios completos. Una vez aplicado el MEF y resuelto el problema, es necesaria la representacion grafica de los campos, para lo cual se debe invertir la transformación T<sub>e</sub> de cada elemento para cada punto donde se desee conocer la solución. Esto se debe a que las funciones de forma que se utilizan para aproximar el campo están definidas en el elemento estándar. Se plantea, pues, la necesidad de resolver un sistema

de ecuaciones polinómicas un gran número de veces, para lo cual necesitamos un método eficiente que garantice en todo caso la obtencion de la solucion deseada. Los metodos tradicionales, como el de Newton, no garantizan la obtencion de la solucion deseada en todos los casos, por 10cual no son aptos para esta aplicacion. Por ello, se ha recurrido al Metodo de Continuacion por Homotopia, el cual se ha implementado tanto para problemas 2D como 3D.

# MÉTODO DE CONTINUACIÓN POR HOMOTOPÍA

Nuestro objetivo es resolver un sistema de 2 ecuaciones polinómicas con 2 incógnitas (caso 2D), o bien un sistema de 3 ecuaciones polin6micas con 3 inc6gnitas (caso 3D). En ambos casos, las ecuaciones polinómicas podrán ser cuadráticas o cúbicas:

$$
F(X) = 0, \ X \in \mathbb{C}^n, n \in \{2, 3\}
$$
 (2)

siendo

$$
F(X) = \begin{cases} f_1(X) \\ \dots \\ f_n(X) \end{cases}, n \in \{2, 3\},
$$
 (3)

donde fison polinomios de grado 2 6 3.

Este metodo se basa en la construccion de una familia de sistemas

$$
H(X, t) = 0, t \in [0,1],
$$
 (4)

llamada homotopía que contiene un sistema inicial

$$
H(X,0) = F^0(X) = 0,
$$
\n(5)

y el sistema objetivo

$$
H(X,1) = F(X) = 0.
$$
 (6)

La homotopia que hemos seleccionado es la más usualmente utilizada por su buen comportamiento, y se denomina lineal-convexa. Tiene la forma:

$$
H(X, t) = (1 - t) \cdot F^{0}(X) + t \cdot F(X) = 0.
$$
\n(7)

El parámetro de continuación t permite pasar del sistema inicial al objetivo; buscamos, pues, obtener las soluciones del sistema objetivo siguiendo el camino que recorren las soluciones del sistema inicial al variar el parámetro de continuación desde  $t = 0$  hasta  $t = 1$ .

El método de continuación por homotopía consta de dos fases claramente diferenciadas:

- La construccion del sistema inicial, idealmente con el mismo numero de soluciones que el sistema objetivo, y con soluciones conocidas 0 que puedan obtenerse facilmente.
- EI seguimiento del camino, que consiste en incrementar el parametro de continuacion t y predecir las soluciones del nuevo sistema a partir de las soluciones anteriores. A continuación, se corrigen las soluciones mediante un metodo iterativo, que sera convergente si el incremento de t utilizado es <sup>10</sup> suficientemente pequefio. Se trata, pues, de un metodo predictor-corrector tambien denominado "increment-and-fix".

### Construccion del sistema inicial

Idealmente, este sistema debería tener exactamente el mismo número de soluciones que el sistema objetivo, de manera que tras el seguimiento del camino cada solucion inicial lleve a una soluci6n objetivo. Sin embargo, en principio, sólo se puede acotar superiormente el número de soluciones del sistema objetivo y construir sistemas iniciales con tantas soluciones como esa cota indique. Esto supone que algunas soluciones del sistema inicial darán un seguimiento del camino divergente y serán posteriormente desechadas.

De entre las opciones posibles, hemos elegido como sistema inicial el producto de sistemas lineales,

puesto que SUS soluciones ial son sencillas de obtener (basta resolver varios sistemas lineales) y la cota se ajusta mejor que en otras elecciones.

Para abordar este tipo de construcción de sistemas, utilizaremos las siguientes definiciones [1]:

• Consideremos el multiíndice  $K = (k_1, \dots, k_m) \in N^n$ , con  $\sum_{j=1}^m k_j = n$ . Una m-partición Z de  $X = \{x_1, \dots, x_n\}$  es una partición  $Z = \{Z_1, Z_2, \dots, Z_m\}$  de X con card $(Z_j) = k_j$ 

Ejemplo: si  $n=3$ ,  $X = {x_1, x_2, x_3}$ , podemos tomar  $K = (3)$ ,  $K = (2,1)$  ó  $K = (1,1,1)$ . En el segundo caso puede ser  $Z = \{\{x_1, x_2\}, \{x_3\}, \{x_4\}, \{x_5\}, \{x_6\}\}\)$  ó  $Z = \{\{x_2, x_3\}, \{x_1\}\}\$ 

- Dado  $d = (d_1, \dots, d_n) \in N^n$ , se define un monomio  $X^d$  como  $X^d = x_1^{d_1} \cdot \dots \cdot x_n^{d_n}$
- ' Sea Y  $\subset$  X y consideremos un monomio X<sup>a</sup>. Definimos el grado de X<sup>a</sup> en el conjunto Y como

$$
\text{gr}\left(\mathbf{X}^{\mathbf{d}}, \mathbf{Y}\right) = \sum_{\mathbf{x}_i \in \mathbf{Y}} \mathbf{d}_i \,. \tag{8}
$$

El grade de un polinomio fen el conjunto Y, gr(f,Y), es el mayor grade en Y de cualquiera de sus monomios. Obviamente,

$$
gr(f, X) = gr(f) \tag{9}
$$

Dada la tupla  $F = (f_1, \dots, f_n)$  de polinomios de n variables, el grado total D de F es el producto de los grados de f<sub>k</sub>

$$
D = \prod_{k=1}^{n} \text{gr}(f_k). \tag{10}
$$

El grado total es una cota superior del número de raíces de F.

• Consideremos la tupla  $F = (f_1, \dots, f_n)$  de polinomios de n variables en X y una m-partición Z de X. Entonces la matriz de grados de F sobre Z se define como la matriz  $M_D \in N^{n \times m}$ , cuya (i,j)-ésima entrada viene dada por  $gr(f_i, Z_i)$  para  $i = 1, \dots, n$  y  $j = 1, \dots, m$ .

En la defmicion anterior vemos que para cada posible eleccion de Z tenemos una matriz de grados para F. Además, se demuestra que cada una determina una cota superior al número de raíces de F; esta cota viene dada por el nfunero de Bezout de F sobre Z, que se puede calcular como el permanente de la matriz de grados de F sobre Z. El permanente de una matriz es una aplicación que, dado  $K = (k_1, \dots, k_m) \in N^n$ , a cualquier matriz  $A \in N^{n \times m}$  asocia un entero positivo per $(A, K)$ . Por sencillez omitimos su calculo general, y nos limitamos a presentar en las tablas I y II el calculo para los casos que nos ocupan.

Los sistemas iniciales producto de sistemas lineales resultan interesantes pues, dadas Z y  $M_{\text{D}}$ , tiener exactamente B soluciones y esta garantizada la convergencia de un subconjunto de ellas hacia el conjunto de soluciones del sistema objetivo, con un seguimiento del camino adecuado.

Además, intuitivamente podemos pensar que las soluciones iniciales divergentes (las que no proporcionan solucion en el sistema final) son las que mas coste computacional introducen; esto se comprueba en la practica. Asi, como usualmente el numero de Bezout B es mucho menor que el grado total D, este tipo de sistemas iniciales resulta muy conveniente frente a otros que, aunque con estructura más sencilla, proporcionan una estimación inicial de soluciones igual a D. Por la misma razón interesa elegir, de entre todas las opciones de productos de sistemas lineales, aquella que tenga el mínimo número de soluciones: deberemos, pues, minimizar el número de Bézout. Para ello, basándonos en los coeficientes del sistema calculamos el número de Bézout de cada opción (hay 2 opciones en el caso 2D y 5 en el caso 3D), y elegimos aquella con número mínimo.

| Caso 2D, $n = 2$ , $X = \{x, v\}$ |   |   |              |                     |                     |  |  |  |
|-----------------------------------|---|---|--------------|---------------------|---------------------|--|--|--|
| Opción                            | m |   |              | M <sub>n</sub> =dii |                     |  |  |  |
|                                   |   | ∠ | ${XXV}$      | $121 =$<br>i=l      | $d_1 \cdot d_2 = D$ |  |  |  |
|                                   |   | . | $\mathbf{v}$ | 1221                | αı,                 |  |  |  |

Tabla I: Cálculo del número de Bézout, caso 2D

| Caso 3D, $n = 3, X = {x, y, z}$ |                |       |                          |                          |                                                                                                    |  |  |  |
|---------------------------------|----------------|-------|--------------------------|--------------------------|----------------------------------------------------------------------------------------------------|--|--|--|
| Opción                          | m              | ĸ     |                          | $M_{D}$ =d <sub>ii</sub> |                                                                                                    |  |  |  |
|                                 |                | (3)   | $\{x,y,z\}$              | $i=1,2,3, j=1$           | $d_{11} \cdot d_{21} \cdot d_{31} = D$                                                                                                    |  |  |  |
| 2                               | ٩              |       | $\{\{x\},\{y\},\{z\}\}\$ | $i,j=1,2,3$              | $d_{11} \cdot d_{22} \cdot d_{32} + d_{12} \cdot d_{23} \cdot d_{31} + d_{13} \cdot d_{21} \cdot d_{32} +$                                                                                       |  |  |  |
|                                 | $\overline{2}$ | 1,2)  | $\{\{x\}, \{y, z\}\}\$   | $i=1,2,3$ , $j=1,2$      | $d_{13}$ $d_{22}$ $d_{31}$ + $d_{12}$ $d_{11}$ $d_{33}$ + $d_{11}$ $d_{23}$ $d_{32}$<br>$d_{11} \cdot d_{22} \cdot d_{32} + d_{21} \cdot d_{12} \cdot d_{32} + d_{31} \cdot d_{12} \cdot d_{22}$ |  |  |  |
|                                 | $\overline{2}$ | (2,1) | $\{x,y\},\{z\}$          | $i=1,2,3, j=1,2$         | $d_{11}d_{21}d_{32} + d_{11}d_{31}d_{22} + d_{21}d_{31}d_{12}$                                                                                                    |  |  |  |
|                                 | $\overline{2}$ | (2.1) | ${x,z}, {y}$             | $i=1,2,3, j=1,2$         | $d_{11}d_{21}d_{32}+d_{11}d_{31}d_{22}+d_{21}d_{31}d_{12}$                                                                                                    |  |  |  |

Tabla II: Cálculo del número de Bézout, caso 3D

EI producto de sistemas lineales se obtiene de la siguiente manera [I] [2]:

• Consideremos una m-partición Z y una matriz de grados  $M_D \in N^{n \times m}$ . Sea  $Z_j = \{z_{i,j}, z_{i,j}, \dots, z_{ik_i}\}\subseteq X$  el j-ésimo conjunto de Z, y d<sub>ij</sub> la (i,j)-ésima entrada de M<sub>D</sub>. La matriz polinómica  $M_x \in C[x]^n$ <sup>k m</sup> asociada a Z y a  $M_p$  se define como sigue. Si  $d_{ij} = 0$ , la (i,j)-ésir entrada de  $M_{x}$  viene dada por

$$
f_{ij} = 1. \tag{11}
$$

En otro caso,

$$
f_{ij}(X) = \prod_{l_1=1}^{d_{ij}} \left( \sum_{l_2=1}^{k_1} c_{ij_l l_2} \cdot z_{jl_2} + c_{ijl_1} \right), \quad i = 1, 2, \dots, n, \quad j = 1, 2, \dots, m,
$$
 (12)

con los coeficientes  $c_{ijkl}$ , y  $c_{ijl}$ , elegidos aleatoriamente<sup>i</sup> en  $C_0 = C \setminus \{0\}$ .

• Dada la matriz polinómica  $C[x]^{n \times m}$ , la i-ésima ecuación del sistema inicial producto de sistemas lineales viene dada por

$$
f_i^0(X) = 0 \tag{13}
$$

siendo

$$
f_i^0(X) = \prod_{j=1}^m f_{ij}(X) , \qquad (14)
$$

con

$$
f_{ij}(X) = (M_x)_{ij}, \ i = 1, 2, \cdots, n .
$$
 (15)

#### **Seguimiento del camino**

Como ya explicamos, el metodo utilizado es del tipo predictor-eorrector [3] [4]. Llamaremos longitud del paso h al incremento que se aplica a t en cada paso del seguimiento del camino, Si h es excesivo el metodo iterativo corrector no sera convergente, y si limitamos h demasiado el coste computacional sera muy grande, Por ello es necesario **un** control adaptativo de la longitud del paso, que consiste en disminuir h cuando **un** paso falla (y no hay convergencia del metodo corrector) y aumentarlo cuando

<sup>&</sup>lt;sup>i</sup> En la práctica, obviamente, hay que limitarse a un subconjunto de  $C_0$ . En nuestro algoritmo se ha tomado la parte real y la parte imaginaria uniformemente distribuidas en [0,1 , 1.1].

un paso converge adecuadamente. Debemos, pues, definir unas funciones de contracción y de expansión de h que realicen esta tarea. En nuestra implementación hemos tomado la opción sencilla de aplicar un factor 2 a h cuando el método corrector converge, y un factor 1/2 cuando no lo hace.

El metodo corrector utilizado es el conocido metoda de Newton. Su ventaja es que tiene una velocidad de convergencia buena, pero a cambio debemos calcular el Jacobiano de la homotopía; esto añade trabaio en la implementación y, sobre todo, coste computacional, en especial en el caso 3D.

Se ha elegido el seguimiento secuencial de los caminos (un camino cada vez, repitiendo el algoritmo para cada solución inicial), frente a un seguimiento paralelo (todos los caminos simultáneamente), puesto que de esta manera los caminos lentos (que requieren longitudes del paso pequefias) no ralentizan el seguimiento de los demás.

Pasemos ahora a describir el funcionamiento básico del algoritmo. Para cada solución inicial, seguiremos su camino hasta Ilegar a una solución final o desechar ese camino por falta de convergencia. El seguimiento del camino consistirá en un cierto número de pasos en los que se incrementará t un valor h, partiendo de  $t = 0$  hasta llegar a  $t = 1$ . En cada paso, realizaremos una predicción de la nueva solución del sistema  $H(X, t) = 0$ , y aplicaremos el método de Newton para corregir esta predicción hacia la solución correcta. Si hay convergencia del método de Newton, aumentaremos h (hasta un cierto limite); si no la hay, 10 disminuiremos. Si la longitud del paso h necesaria es demasiado pequeña o el número de pasos realizados excede un límite, ese camino se desecha.

# APLICACIÓN A LOS ELEMENTOS FINITOS CURVOS

EI algoritrno anterior se program6 en C, definiendo una serie de parametros ajustables que se fijaron mediante distintas pruebas con transformaciones reales en los 4 casos considerados. Los buenos resultados obtenidos en estas pruebas validaban completamente el metodo, que se mostraba perfectamente aplicable al MEF.

#### Adaptaci6n del algoritmo

La primera implementación del programa, ya validada y con los parámetros del algoritmo ajustados, se adaptó para la adecuada aplicación a la representación gráfica de los campos en problemas de guías de onda. Concretamente, nos centraremos en el caso 2D cabico, que corresponde a elementos triangulares cúbicos isoparamétricos.

La Fig.1 muestra la transformación que hay que invertir para este tipo de elementos. Como sabemos, hay que realizarla para cada elemento un gran número de veces, lo que equivale a resolver sucesivos sistemas en los que sólo cambia el término constante; y, por tanto, el mismo sistema inicial es válido, consiguiendose un ahorro computacional al generar y resolver este sistema una sola vez.

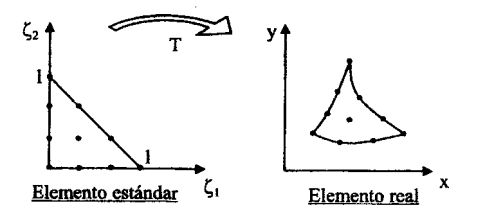

### Fig. 1: Transformación cúbica

La representación gráfica de los campos, se realiza en una rejilla uniforme de puntos sobre la sección de la guía. Como ya mencionamos, hay que invertir la transformación de cada elemento para los puntos de la rejilla que estén dentro de éste. Decidir si un punto dado está o no dentro del elemento no es un problema de solución inmediata. La solución más sencilla es utilizar un polinomio y = p(x) ó x = p(y) (en este caso, cúbico), que ajuste cada lado del elemento, forzándolo a pasar por 4 puntos de ese lado. Tres simples comparaciones de signos permiten entonces decidir si un punto pertenece o no al elemento.

La Fig. 2 muestra un mallado general de una guia circular, y la Fig. 3 el resultado (campo Ez) obtenido para el primer modo TM utilizando este metodo de decision. En esta figura, en la que se ha afiadido la representacion de las fronteras de los elementos, se pueden apreciar en ellas algunos puntos con valor nulo de campo, que obviamente son erroneos. Estos errores ocurren porque el metodo de decision expueslo es aproximado y, por tanto, hay puntos que se intentan invertir utilizando la transformacion del elemento adyacente, 10 cual no proporciona una solucion dentro del elemento estándar.

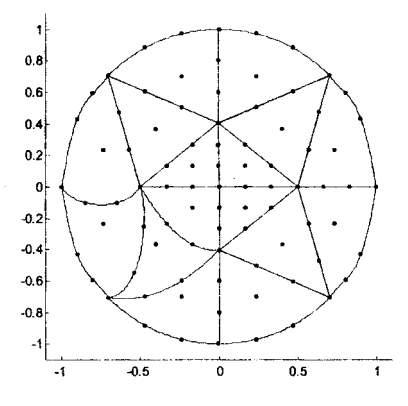

Fig. 2: Mallado general de una guía circular

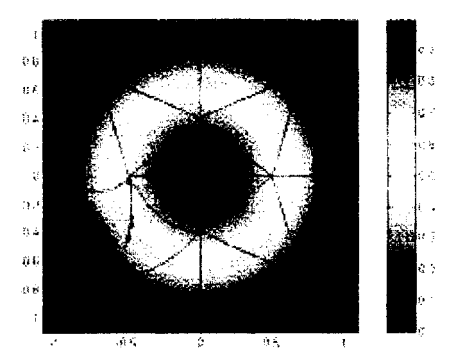

Fig. 3: Resultado con trazado aproximado de la frontera

Para resolver esto, se ideó un algoritmo que considera de forma exacta la frontera de cada elemento real. Así, se traza esta frontera muestreando la del elemento estándar y marcando las imágenes de esos puntos sobre la matriz de pixeles del dibujo. Para el correcto marcado, la distancia entre dos muestras en el espacio real no debe superar un limite, 10 que obliga a un ajuste adaptativo del paso sobre la frontera del elemento estándar. Una vez trazada la frontera del elemento real, se "rellena" el elemento marcando los pixeles intemos mediante una exploracion vertical y horizontal. La inversion de la transformacion se realiza sobre el conjunto de pixeles marcados para ese elemento. La Fig. 4 muestra el resultado obtenido con este metoda, que resulta plenamente satisfactorio.

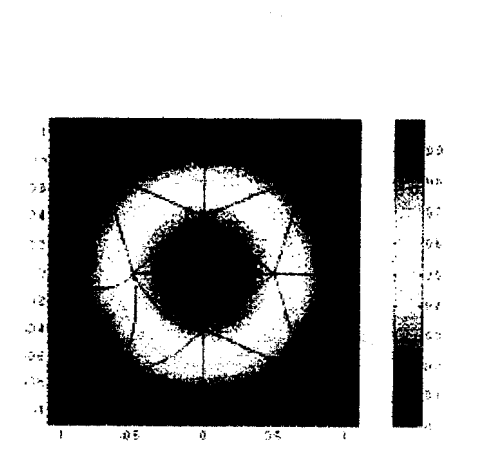

Fig. 4: Resultado con trazado exacto de la frontera

### **Ejemplo de aplicacion**

Por último presentamos un ejemplo de aplicación de los programas realizados, para una guía elíptica con dieléctrico homogéneo.

La Fig. 5 presenta el mallado utilizado, en el que los lados curvos se han utilizado únicamente en la ftontera del dominio, y que consta de 169 nodos.

Las figuras 6, 7 y 8 muestran las componentes Ez de los tres primeros modos TM obtenidos para la guía elíptica. Cabe destacar la buena calidad de estas representaciones gráficas.

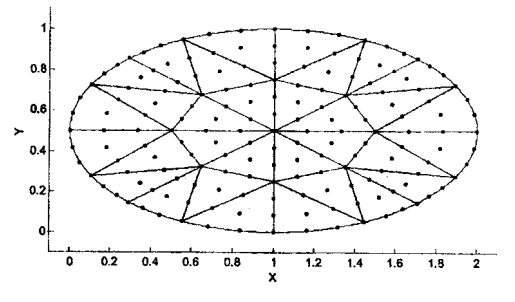

Fig. 5: Mallado de la guía elíptica

# **CONCLUSIONES**

EI metodo de Continuacion por Homotopia resulta perfectamente aplicable a la resolucion del tipo de sistemas de ecuaciones polinómicas que aparecen al utilizar el MEF con elementos con lados curvos. En este trabajo, dicho método se ha aplicado a un tipo concreto de elementos y únicamente con la formulación homogénea. No obstante, el éxito en la fijación de los parámetros del algoritmo, junto con el desarrollo de un método eficaz para decidir si un punto pertenece o no a un elemento, válido incluso para mallados con ftonteras curvas intemas, hacen que el trabajo aqui realizado sea extensible a otros tipos de elementos y de formulaciones.

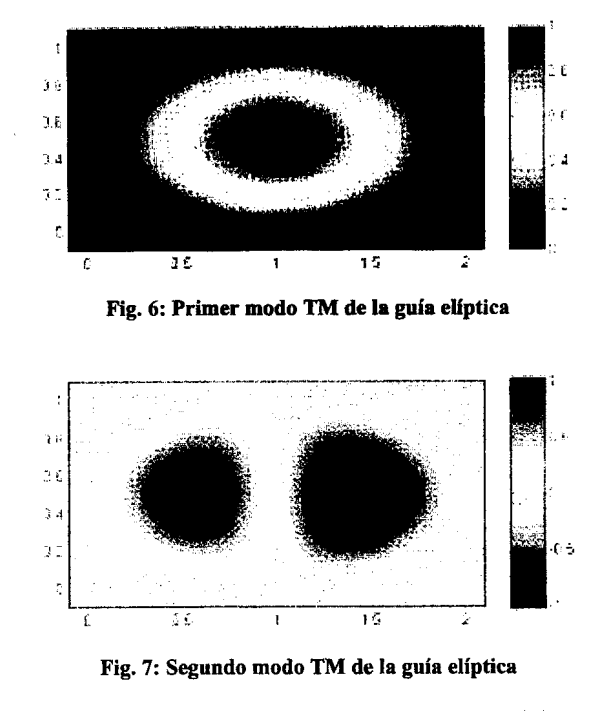

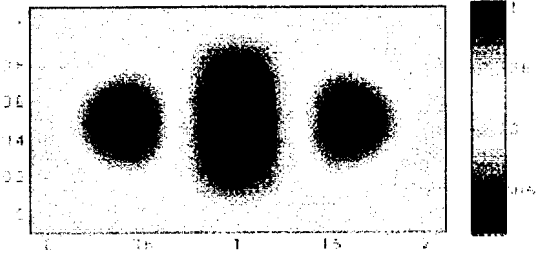

Fig. 8: Tercer modo TM de la guía elíptica

## **REFERENCIAS**

[I] Van Verschelde, *Homotopy continuation methods for solving polynomial systems,* PhD Thesis, Katholieke Universiteit Leuven, Mayo 1996.

[2] Steven M. Wise, *POLISYS\_PLP: A partitioned linear product homotopy code for solving polynomial systems,* PhD Thesis, Virginia Polytechnic Institute and State University, Agosto 1998. [3] Eugene L. Allgower, Kurt Georg, *Numerical path following,* Colorado State University, Agosto 1994.

[4] Eugene L. Aligower, Kurt Geog, *Continuation and path following,* Colorado State University, Agosto 1992.